**ACTIVITY Are there Gliders in our Area?** 7

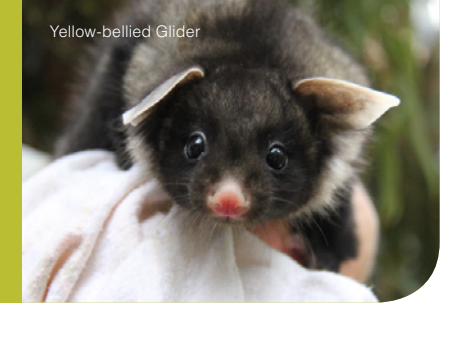

## **Instructions**

We want to know if any Squirrel Gliders have been seen in our area. To do this we are going to use a website called the Atlas of Living Australia which is a *database* (collection of information) of *occurrence records* (where animals and plants have been seen) of a large number of Australian species. If you don't find any records it doesn't necessarily mean that you don't have gliding possums in your area especially if the habitat is suitable. It could just mean that noone has recorded a sighting on the Atlas.

- 1. Open the Atlas of Living Australia website **www.ala.org.au.**
- 2. Click on the button which says '**Browse locations'** under '**Species by location'.**
- 3. On the next page, click on the button which reads 'Browse by location' under **Explore by address or location.**
- 4. Enter your location e.g. Crookwell or Wollongong.
- 5. Under All Species, click '**Mammals**' in the list under '**Group**'.
- 6. Scroll down and look for *Petaurus norfolcensis* (Squirrel Glider).
- 7. If you find some records, click on the record and then on '**list of records**'.
- 8. Have a look at where the gliders were seen are they in a national park? Are they in an urban area?.
- 9. Have a look through the list to see if there are any other types of glider or possum found in your area using the same process. Highlight the names of the ones you find below.

## **Which of these species do you get in your area?**

## **Gliding possums**

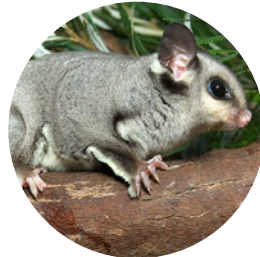

Squirrel Glider

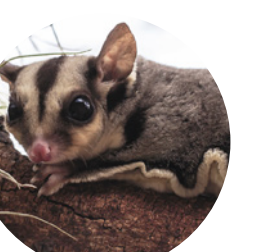

Sugar Glider

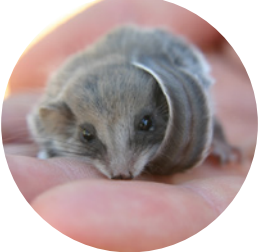

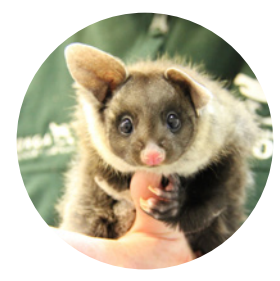

Feathertail Glider Yellow-bellied Glider Greater Glider

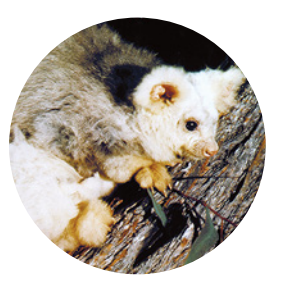

## **Some common relatives**

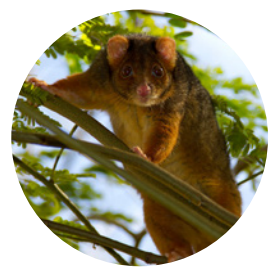

Ringtail Possum

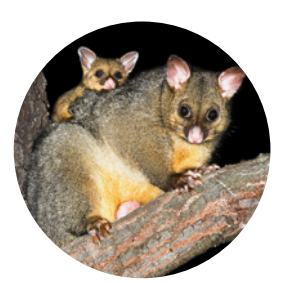

Brushtail Possum

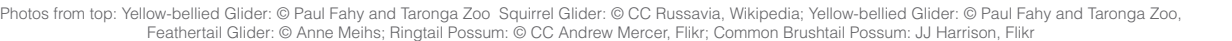